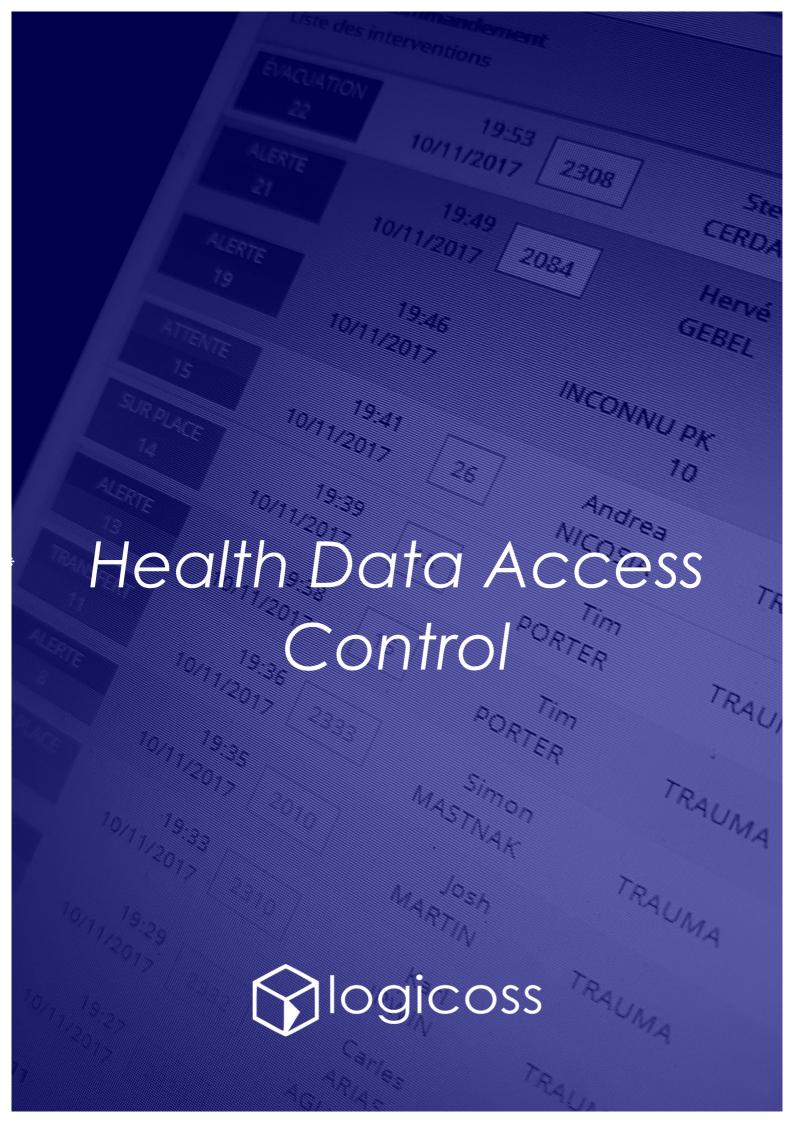

### Reflex Sheet Access control policy to the Health data

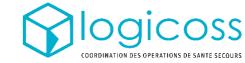

#### WHAT IS THE ACCES POLICY TO THE HEALTH DATA RECORDED IN Logicoss?

The Access to Patient Health Data is controlled by the 6-hour rule:

- Any care file has been created less than 6 hours ago can be consulted/modified by any user with read/write access rights in the aid station where the patient was treated and where his file was created. In PREMIUM, the same rule applies for intervention files.
- To consult a care file beyond 6 hours it is necessary to have a specific user profile which requires double authentication.

In addition, the consultation of any care file by a user is recorded in a table that can be consulted by the Logicoss teams in the event of an appeal and audit.

# DOES THIS HEALTHY POLICY PREVENT ACCESSING TO THE PATIENT HISTORY WITHOUT LOGGING WITH THE DUAL AUTHENTICATION?

The answer is No. If the patient presents again to the health service within or beyond 6 hours, a new care file is then created by the user, who can therefore consult all the previous data - non-modifiable - of the patient in the history tab.

#### WHICH USER PROFILE CAN VIEW THE HISTORICAL RECORDS?

The activation of the Medical Data Access + 6hrs user profile (using Google. Authenticator) allows access to previous files without time limit. However, these profiles require to connect with a double authentication.

#### WHAT IS DUAL AUTHENTICATION?

When logging in, the user will simply have to enter a temporary code in addition to his password. This code can be obtainable by opening the Google Authenticator application from your phone (cf. next page).

## CAN A USER WITH A PROFILE AT A +6HRS LOGIN IN A SIMPLIFIED WAY WITHOUT A DOUBLE AUTHENTICATION?

No. Each user eligible for double authentication is required to connect in this way, unless if they create a second user account that doesn't have the Medical Data Access profile (using Google. Authenticator) activated.

#### IN CASE OF LOSING MY PHONE HOW DO I CONNECT?

All you have to do is enter one of the backup codes provided to you by Google when you first log in. In case of a defect, the Logicoss teams can reset the authentication. in case of defective

# Connect to Logicoss with a double authentication

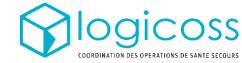

#### WHO IS CONCERNED BY DUAL AUTHENTICATION?

Any of the users who wants to access to the patients' files that have been open for more than 6 hours.

#### WHICH USER PROFILES REQUIRE DUAL AUTHENTICATION?

The Profiles: 8. Medical Staff + 6hrs, 7. RESCUE Structure Admin or 93. PREMIUM Structure Admin profiles.

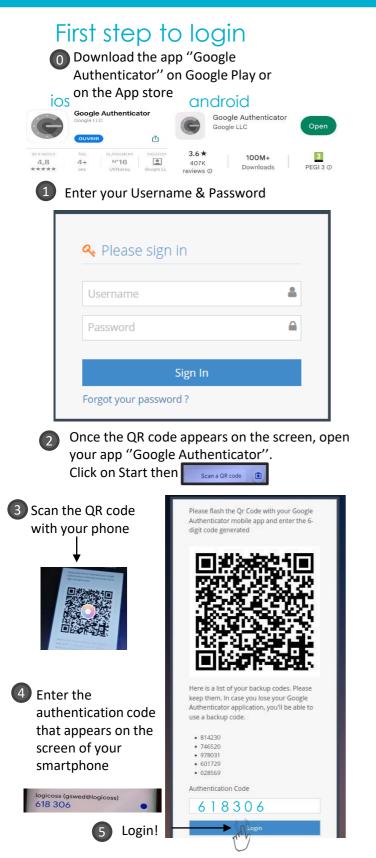

## The following steps

1 Enter your usual username & Password

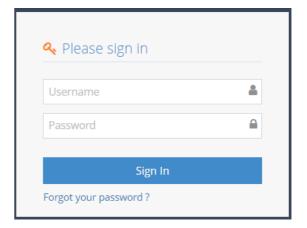

② Open your app Google Authenticator

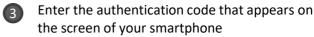

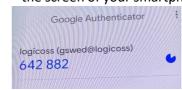

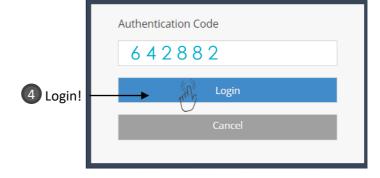